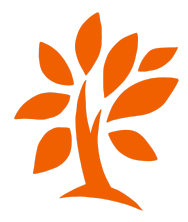

## 1 - Etat civil

## Les bases

Pour rechercher dans l'état civil, on commence par les tables décennales. On relève les noms, prénoms et dates qui nous intéressent puis on va vérifier dans les tables annuelles ou directement dans le registre s'il n'est pas trop épais. Pour plus d'informations, voici deux articles de geneawiki.com:

[https://fr.geneawiki.com/index.php/Tables\\_d%C3%A9cennales](https://fr.geneawiki.com/index.php/Tables_d%C3%A9cennales) 

https://fr.geneawiki.com/index.php/%C3%89tat\_civil

ainsi qu'une fiche et une vidéo (15 minutes) d'Elise Lenoble:

[https://www.aupresdenosracines.com/Downloads/Fiche-1-Informations-des-ac](https://www.aupresdenosracines.com/Downloads/Fiche-1-Informations-des-actes.pdf) [tes.pdf](https://www.aupresdenosracines.com/Downloads/Fiche-1-Informations-des-actes.pdf)

<https://vimeo.com/491675565/3cf3197e82>

## La vidéo du mois sur Pierre COLOMBIER

<https://youtu.be/6CrxViW8PB4>

## A vous de jouer!

Après avoir lu / vu les infos "les bases" et regardé la vidéo ci-dessus (6 minutes), essayez de retrouver les actes de naissance, mariage et décès de votre ancêtre en notant bien les sources. Ensuite, essayez de retrouver ces actes pour les parents, le conjoint, la fratrie, les enfants.

Nous répondrons en séances aux questions suivantes:

- Comment faire pour récupérer les actes sur les sites d'archives?
- Comment rédiger la source?
- Que faire si je ne trouve pas les actes recherchés?